## Group Info

help.grandcare.com  $\rightarrow$  help for professional care managers  $\rightarrow$  group info

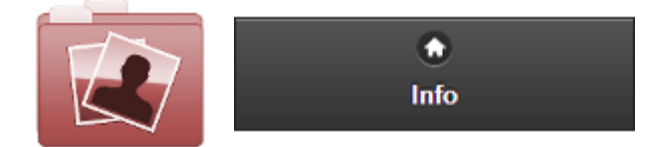

Click the "Info" tab for access to information about the [Group.](http://help.grandcare.com/index.php/Groups)

**General Info** - Click the "General Info" button to view general information about the [Group,](http://help.grandcare.com/index.php/Groups) including the Group's address and [distributor.](http://help.grandcare.com/index.php/Distributors)

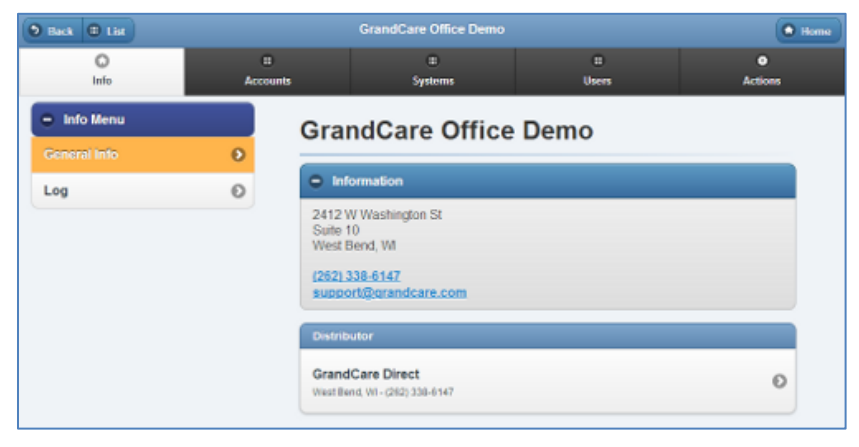

**Log** - Click the "Log" button to view a list of changes made to the [Group.](http://help.grandcare.com/index.php/Groups) This includes [Community](http://help.grandcare.com/index.php/Communities) changes, the addition and removal of systems and accounts to the Group, disabling or enabling the group, etc.

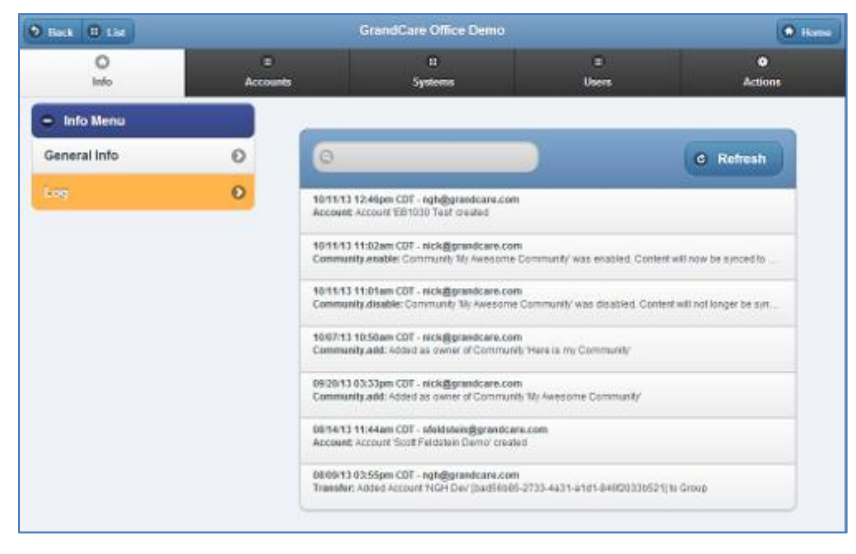

GC-01-OUM-0060 Rev A (copy)